### LibreOffice The Document Foundation

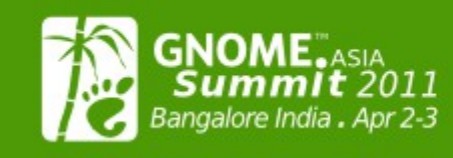

The Next Generation Free Desktop

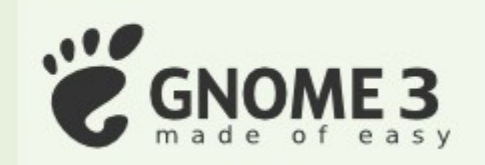

# **Hacking**

## LibreOffice

**[Muthu Subramanian K](mailto:muthusuba@gmail.com?subject=LibreOffice%20Presentation%20-%20foss.in)** Independent IT Consultant 2 April 2010

Disclaimer: These are my individual views and not of any organization's

#### Agenda

- **About LibreOffice**
- **Building LibreOffice**
- **Contributing: Quick Start Guide**
- **Debugging Tips**
- **Contributing: Quick Demonstration**
- **I** Q/A

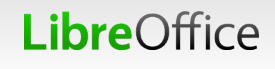

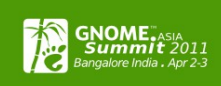

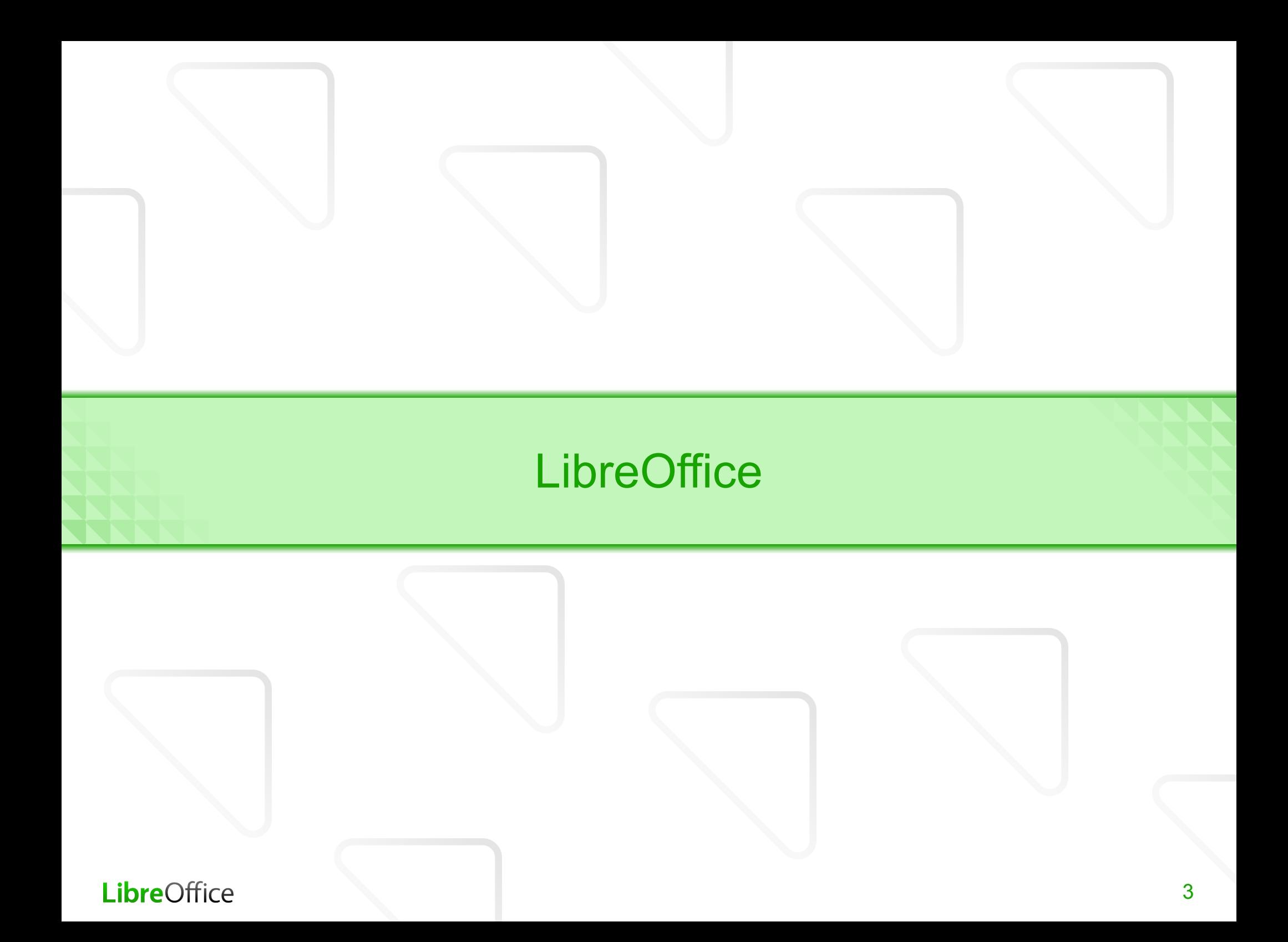

#### **LibreOffice**

**LibreOffice** 

- **The Community fork of OpenOffice.org**
- **Open source office suit with applications such as** 
	- Impress, Calc, Writer, Draw, Base …

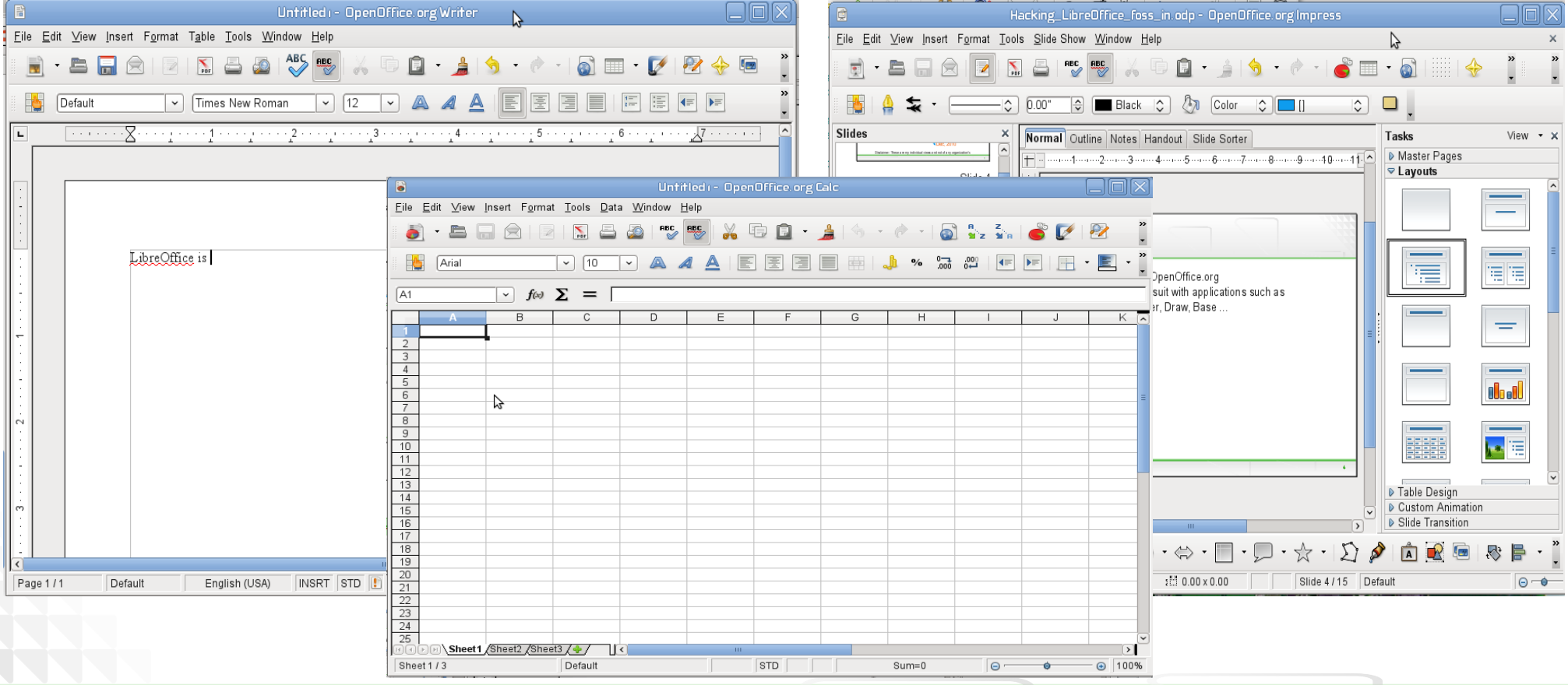

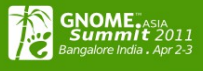

#### The Document Foundation

- Vendor Neutrality (like that of Mozilla Foundation)
- LGPLv3+/MPL (no JCA's, copyright assignments, etc...)
- **Currently supported by (organizations):** 
	- **Novell**
	- **RedHat**
	- **Debian**
	- **And more...**

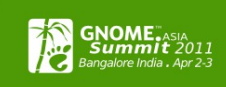

#### Few happenings...

- Over 133 new hackers & 55 new localize-rs AND we are looking forward to many more!
- **Lots of code cleanups, removal of unwanted comment,** german comments translations, etc
- **LO** help to wiki based help
- **Easier build**
- Smaller (Smarter?) download footprint
	- Saves mirror space
- LibreOffice 3.3.2 release with lots of nice (little) features

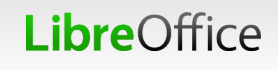

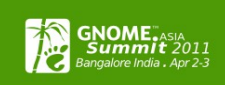

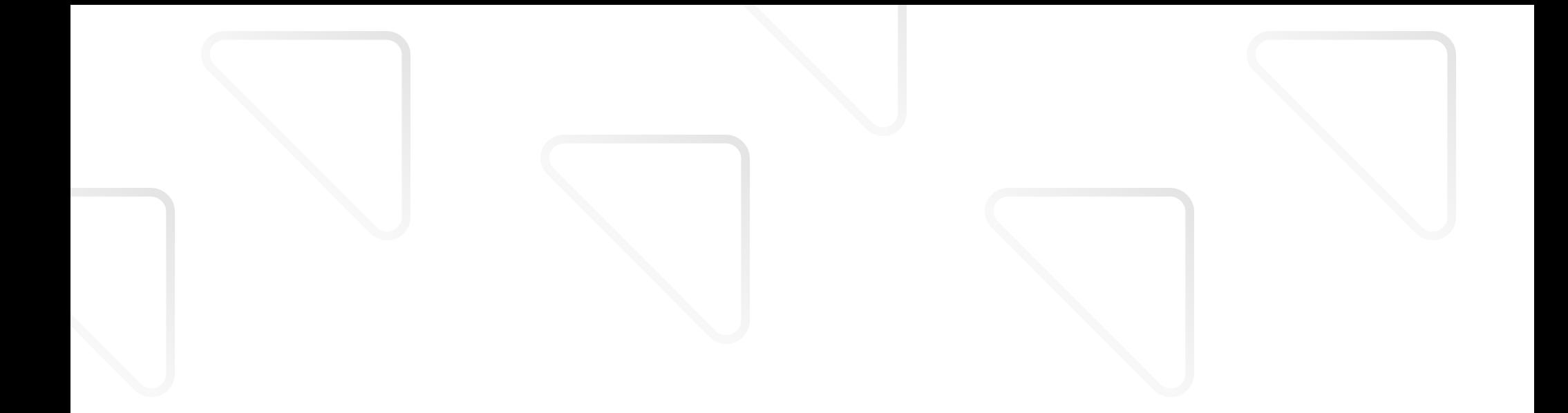

#### Building LibreOffice

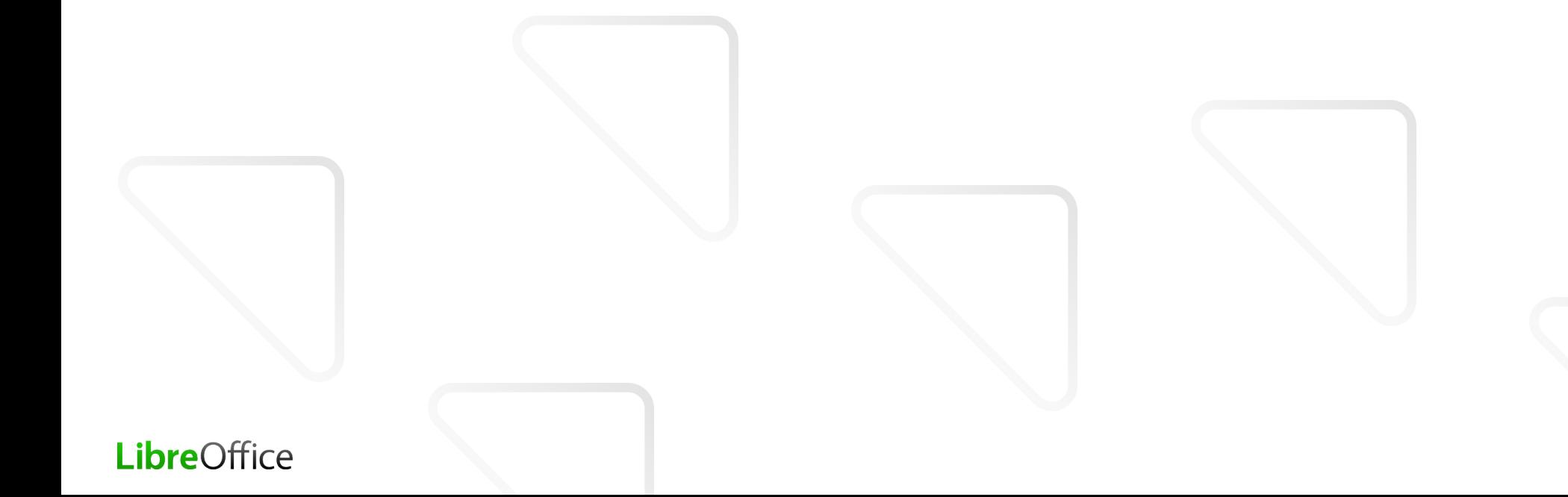

#### Building LibreOffice (from git repos)

- Get the dependencies (or skip for doing this later)
- **Check out**

git clone git://anongit.freedesktop.org/git/libreoffice/bootstrap libo

• Building [Linux – for other platforms refer the wiki page] cd libo

./autogen.sh make make dev-install Optional (useful) parameters --with-gcc-speedup=icecream,ccache --with-num-cpus=2

- **Updating Sources** 
	- ./g pull -r

Ref [http://wiki.documentfoundation.org/Development/Native\\_Build](http://wiki.documentfoundation.org/Development/Native_Build)

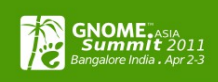

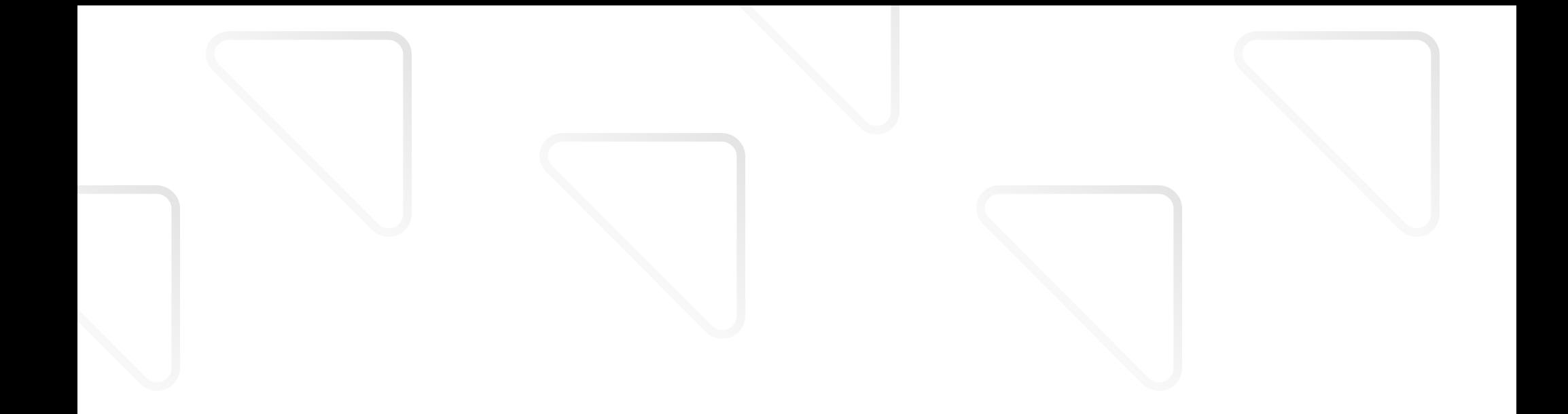

#### Quick Start Guide

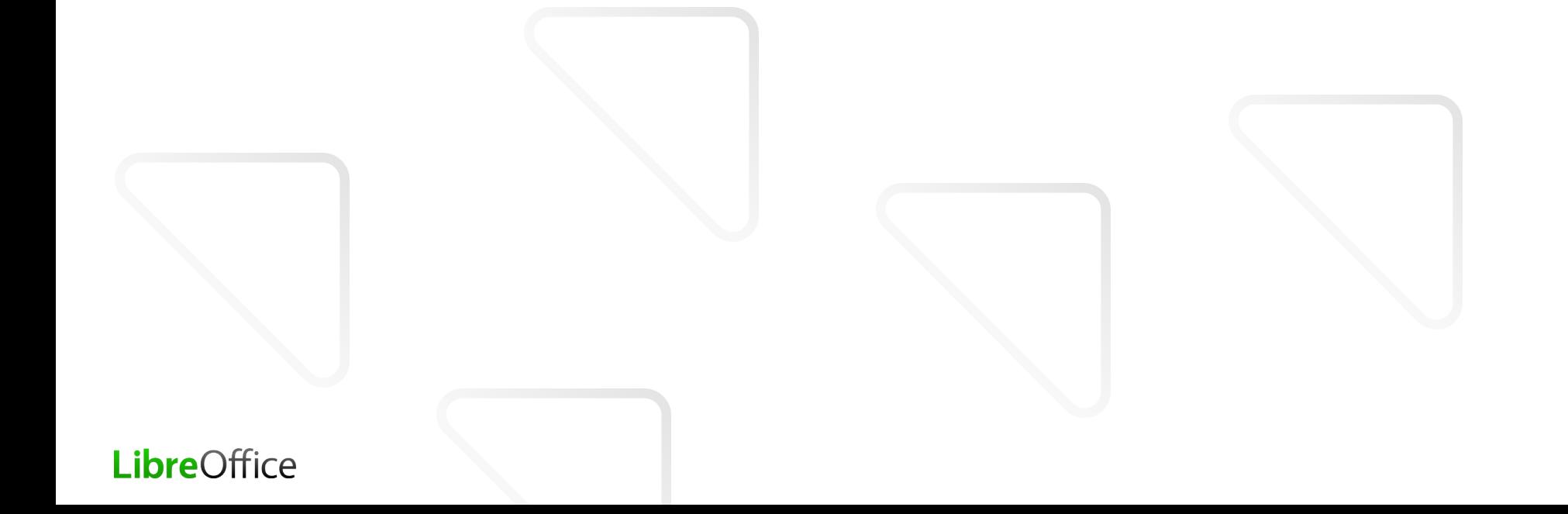

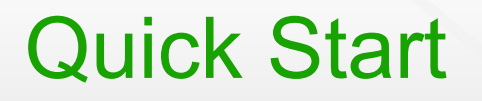

- Re-compiling a single module cd <br/>build directory> source Linux\*Env.Set.sh (similarly for other platforms) cd <module> build deliver Re-compling the module and its dependent ones
	- (source …)
		- cd packimages
		- build --all:<module>
- Object files are stored in module/\*.pro directory Eg. <builddir>/sc/unxlngx6.pro/

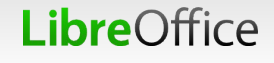

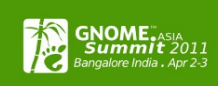

#### Extended Quick Start

#### **General Directory structure**

- 
- 
- 
- …
- 
- 
- 
- $\bullet$  sc/  $\bullet$  Star Calc
- sw/ → Star Writer
- impress/ → Impress
- clone/ → cloned git repos
- install/ → binary dev-install
- $\blacksquare$  / and bin/  $\blacksquare$   $\rightarrow$  build/helper scripts

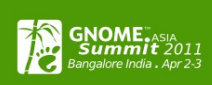

#### Extended Quick Start

#### **T** Few file types

- 
- 
- 
- 
- 
- 
- $\bullet$  \* cxx  $\rightarrow$  C++ source files  $\bullet$  \* hxx  $\rightarrow$  C++ header files  $\bullet$  \*.src  $\bullet$   $\rightarrow$  Strings, Dialogs, etc Resource files  $\bullet$  \* hrc  $\bullet$   $\rightarrow$  Corresponding headers for .src  $\bullet$  \* idl  $\bullet$   $\rightarrow$  UNO API definitions generally in *offapi/com/sun/star/*  $\blacksquare$  \*.mk  $\rightarrow$  Build scripts/makefiles

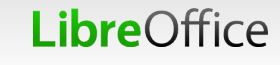

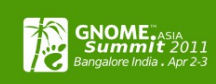

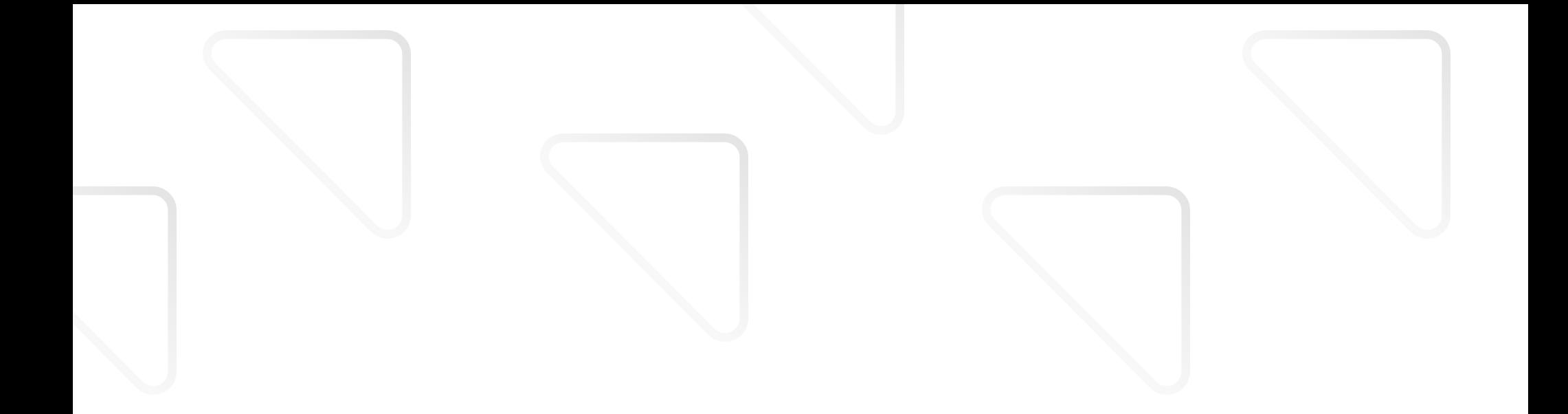

#### Debugging Tips

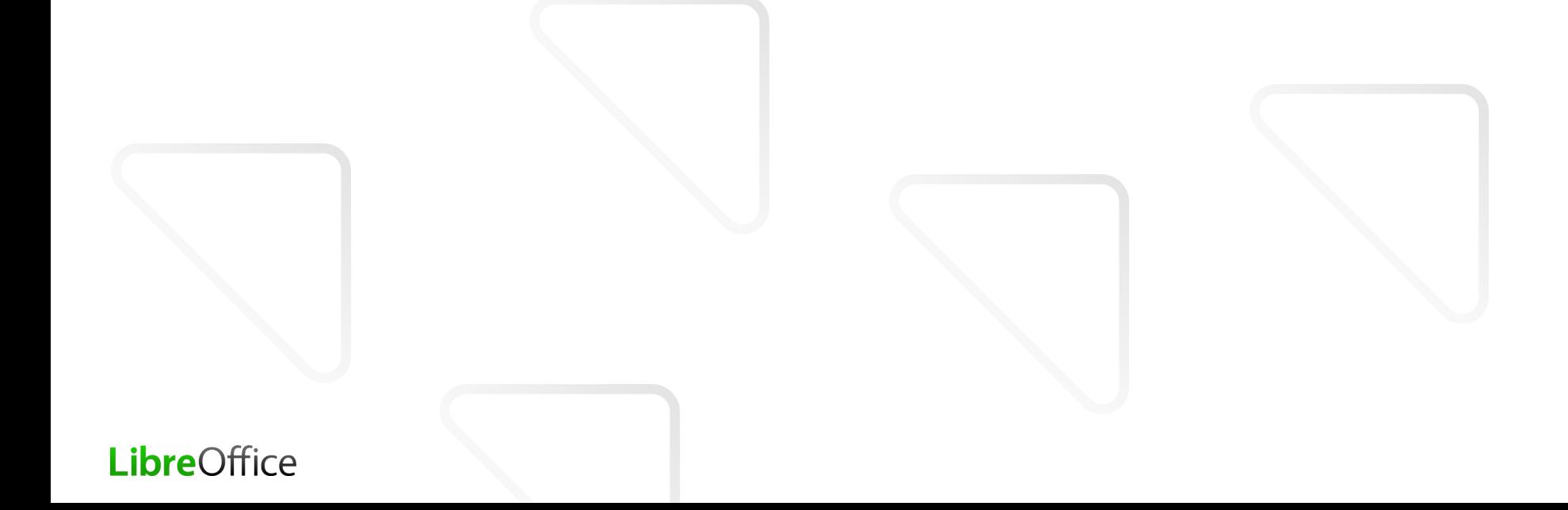

#### Debugging Tips

#### **Getting a Debug Build**

- **v** touch or remove object files
- **v** build debug=true
- **v** printf'ing OUString contents OUString aSomeStr; printf("String: %s \n", ::rtl::OUStringToOString( aSomeStr, RTL\_TEXTENCODING\_UTF8).getStr() );
- **J** Using GDB
	- **Debug build**
	- **Multi-threaded, so probably: thread apply all backtrace**

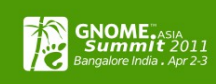

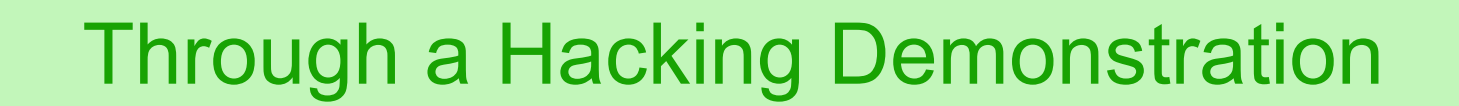

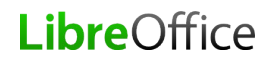

# Welcome to the LibreOffice communityLibreOffice 16

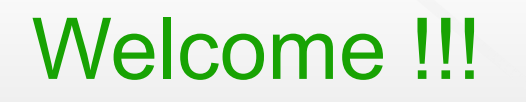

VirtualBox image path: [path to be announced]

- **Pick something from** [http://wiki.documentfoundation.org/Easy\\_Hacks](http://wiki.documentfoundation.org/Easy_Hacks)
- **And start hacking....**

- **Need Help?** 
	- **Contact me or mail/query the mailing list (preferred):** <http://lists.freedesktop.org/mailman/listinfo/libreoffice>

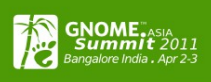

#### Specifically for students

Don't forget to apply for GSOC – LibreOffice

- Google search keywords: **gsoc libreoffice**
- http://wiki.documentfoundation.org/Development/Gsoc/Ideas
- http://www.googlemelange.com/gsoc/org/show/google/gsoc2011/libreoffice

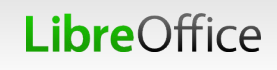

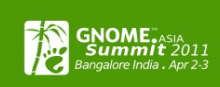

#### Thank you!

References

- **[Michael Meeks' presentation](http://people.gnome.org/~michael/data/2010-11-05-plumbers.pdf)**
- **[http://www.documentfoundation.org](http://www.documentfoundation.org/)**
- **[http://wiki.documentfoundation.org](http://wiki.documentfoundation.org/)**
- **<http://wiki.services.openoffice.org/wiki/>**
- **LibreOffice mailing lists**

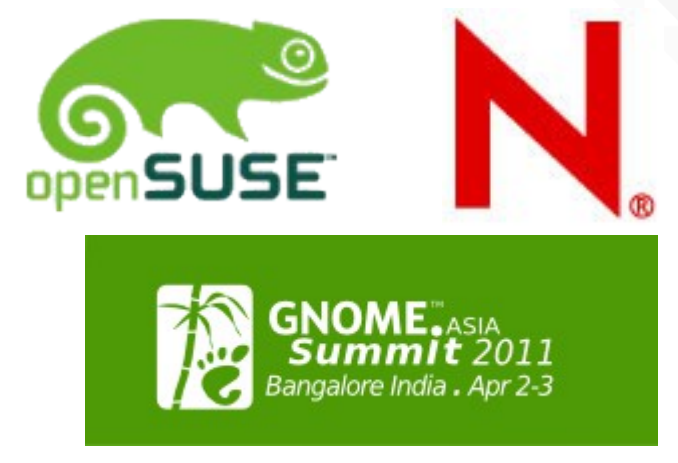

#### Email: [muthusuba@gmail.com](mailto:muthusuba@gmail.com)

LibreOffice